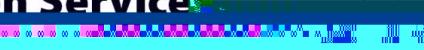

權

## How to Create a SchoolCafeParent Account

These steps show parents/guardianshow to create aSchoolCafé accountand deposit funds in their student mealaccounts.

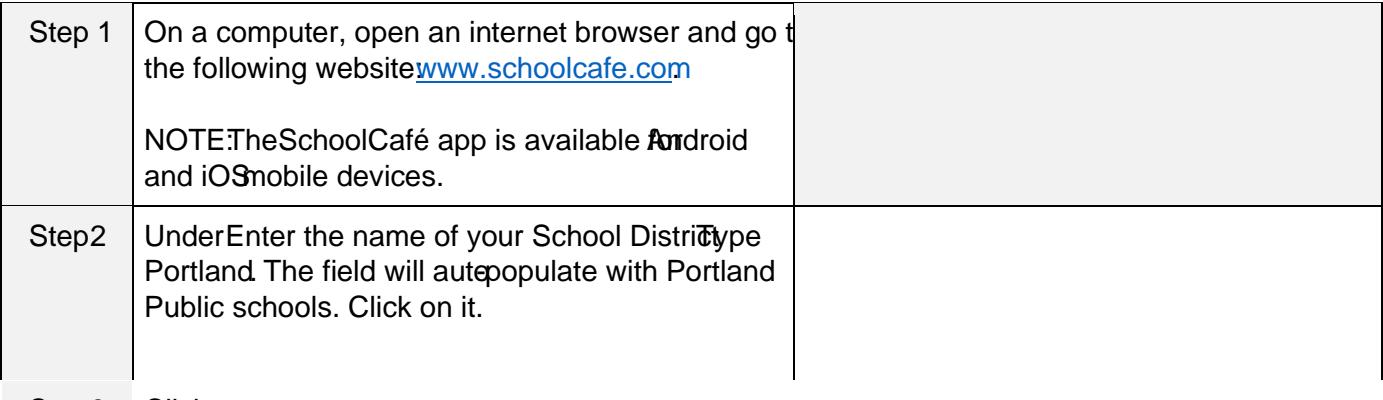

Step3 Click

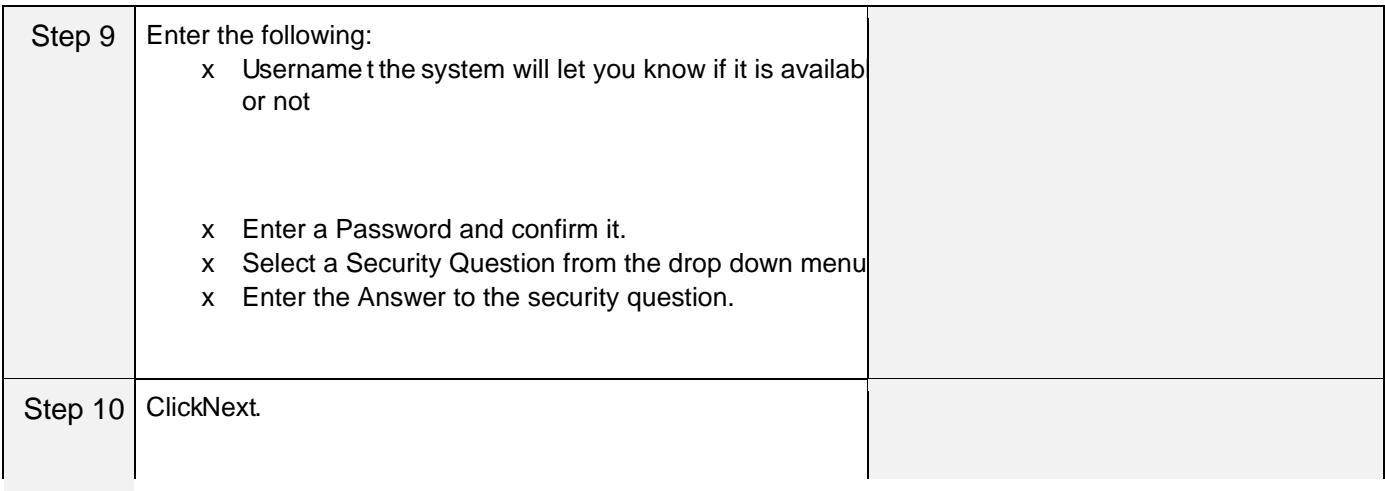

Step 11 Review the Terms Conditions before checking the two boxes